# Plug n' Play PK

# PKPlus™

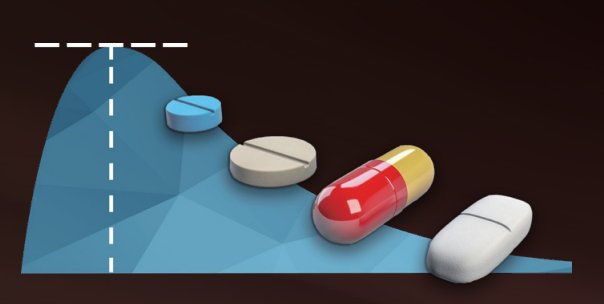

PKPlus は、臨床や非臨床での研究開発に必要とされるノンコンパートメント解析(NCA)やコン パートメントモデル解析のためのソフトウェアです.PK パラメータの計算やモデリング、解析後 のレポート作成までを容易に行うための直感的なワークフロー設計をコンセプトに開発されてお り、初心者でも容易に PK 解析ができるだけではなく、解析時に起こり得るヒューマンエラーを排 除することも可能です.審査当局への申請に必要な要件を満たすバリデーションと監査証跡機能 を提供します.

ノンコンパートメント解析(NCA)やコンパートメントモデル解析に加えて、Nonparametric Superposition(NPS)、複数回投与シミュレーションなどのシミュレーション機能が搭載されてお り、製薬企業の臨床研究をはじめ、非臨床薬物動態(薬効薬理、毒性、安全性 等)研究を行う企業、 大学の研究室、製薬企業から開発業務を受託する CRO、院内 TDM を行う病院などで広くご利用 いただくことができます.

- ノンコンパートメント解析 簡便な操作で AUC などのパラメータを算出します.
- 1, 2, 3 コンパートメントモデル解析 複数のモデルを同時に解析します.
- Non-Parametric Superposition (NPS) 定常状態の Conc-Time ポイントを予測します .
- **•** Multiple Dose Simulation 複数回、複数経路で投与をした際の Conc-Time ポイントを予測します.

(.csv.xpt.xlsx.xls)など、一般的なデータを利用することが可能ですので、オフィス系 のソフトウェアで作成したデータを PKPlus で解析することや、解析後のデータを統計解 析ソフトウェアに利用することができます.

● CDISC SEND パッケージをインポート

## Powerful, Practical, Affordable

#### PKPlus の解析機能

米国 FDA (Food and Drug Administration)への申請要件を満たすため、解析結果の再現 性保証や、バリデーション用のデータセットが提供されています.

EDA(Exploratory Data Analysis)により、インプットされたローデータから自動的にグルー プを作成します.また、容易な操作でユーザー独自のグループを作成することも可能です.

## 特徴

一般的なデータファイルに対応

PKPlus は、21 CFR Part 11 対応の為に、バリデーション用のデータセットを提供しています. バ リデーションデータセットを使用した検証プロセスはバッチファイルの実行により、自動的に実 行されます.実行後数分で24種類の解析について、検証プロセスを完了させ、プロセスの完了後は、 自動的に検証結果とリファレンスデータの比較を行い、得られた結果に相違がないことをテキス トファイルに出力します.

PKPlus は、Windows8、10 で動作するように設計されています. またデータ管理のために、 リレーショナルデータベース管理システム Microsoft SQL Server 2014 Express のインストー ルが必要です.

PC(Pharmacokinetics Concentration) ドメインを持つ CDISC SEND パッケージをイン ポートして解析に使用することができます.

• 21 CFR Part 11 対応

ソフトウェアは、使用される方の所属する組織に使用権が許諾されます. その為、ユーザーを指 定するライセンス(ネームドユーザーライセンス)とは異なり、組織に属する全ての方が、契約 書に記載している「使用場所」を中心とする半径 50 ㎞以内のエリアにおいて、ソフトウェアを 使用することができます.

インタラクティブな画面表示

PK プロファイル、統計値、モデルパラメータなどを同一画面上に表示させることで、解 析を快適に進めることができます.また、データポイントの除外や再計算も容易に行う ことができます.

自動グループ作成

PKPlus にログインする際は、Windows ユーザーアカウントのログインパスワードを入力し、そ のPCの使用者であることを認証します.また、Windowsのローカルグループ機能を利用して、ユー ザーを権限の異なる、Administrators と Analysts の 2 つのグループに分類することで、データ操 作に関わる権限管理を行うことができます.

Windows の機能を利用したログイン認証と権限管理

バリデーションデータセットによる計算結果の検証

#### 動作環境

### ライセンスタイプ

## 機能詳細(データファイル読み込み~データプレビュー)

#### データファイルの読み込み

PKPlus は、解析ごとにプロジェクトを作成 し、Excel などの表計算ソフトウェアで作成 をした一般的なデータファイルを読み込み 解析を行います.また、右の図のように PC (Pharmacokinetics Concentration) ドメイ ンを持つ CDISC SEND パッケージと、互換 性のあるEX(Exposure)、BW (Body Weight)、DM(Demographics)ドメインを読 み込んだり、マージすることで解析ファイ ルとして使用することも可能です.

#### マウス操作を中心とした快適な入力

PKPlus では、ほとんどの操作をマウスク リックで行い、キーボード入力をする必要 がないため、人為的なミスを抑えて効率的 に業務を行うことができます。右の図のよ うに読み込んだデータファイルを PKPlus で正しく表示させるために表示名や単位を マッピングをする際もドロップダウンリス トに表示された選択肢をクリックして選択 するので、入力ミスをすることなく進める ことが可能です.

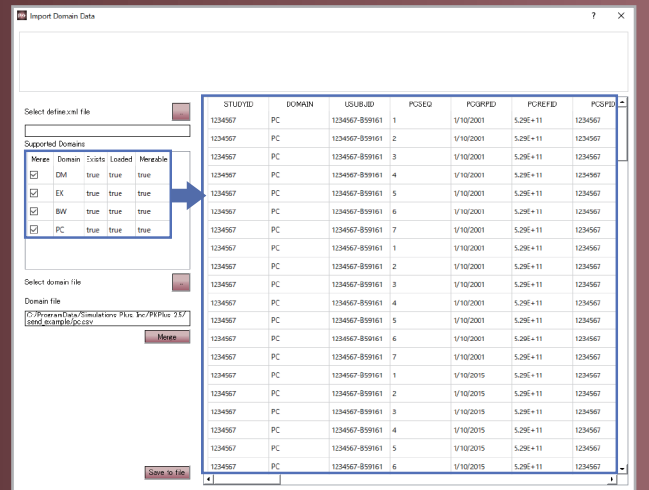

PKPlus では、マッピングされたデータファ イルを自動的に解析し、5 個以下の異なる 項目を持つデータがある場合(例えば、右 の図のように投与経路が IV Bolus と TABLET の 2 種類があるなど)、自動的にグ ループ分けを行います. もちろんユーザー が条件を設定してグループを定義すること **も可能です. その場合、Filter や BLQ、** Exclusion を使用して条件を設定します.

#### インタラクティブなデータプレビュー画面

PKPlus は、解析前のデータ確認時や解析後のデータ閲覧時に各プロファイルの詳細、Conc-Time デー タ、プロットされたグラフ、解析パラメータ、統計値などを同一画面上に表示することができます.いく つもウィンドウを開いたり、タブを切り替えたりすることなく一画面で閲覧することができるので、各 プロファイルを容易に比較することができます. グラフを一般的な画像ファイル (.jpg 、.png 等) として 保存することや、サマリーや統計値データをクリップボードにコピーし、Microsoft PowerPoint や Word で作成した資料に貼り付けることも可能です.

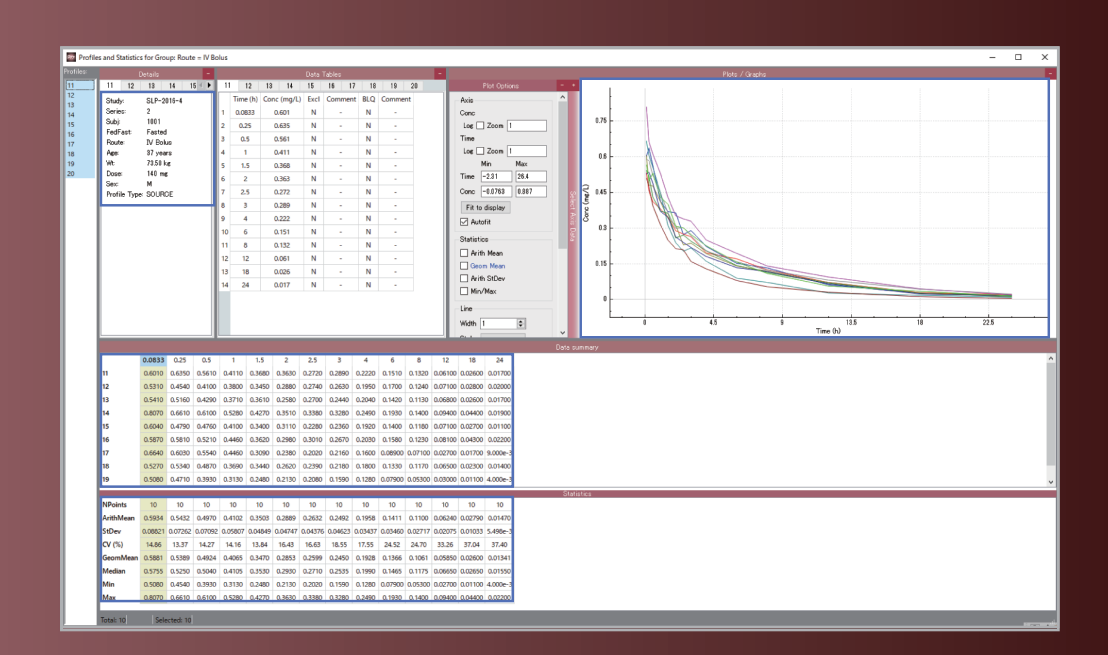

#### 多様なグラフ、図の描画を可能にするプロット機能

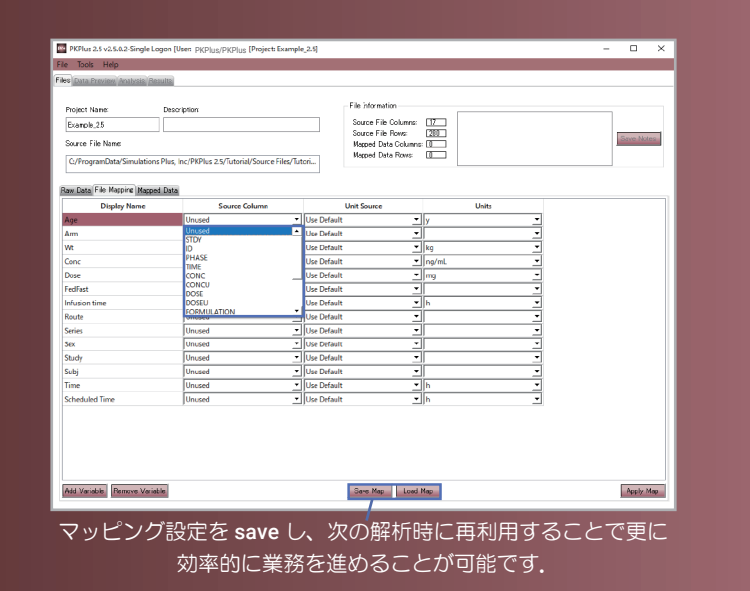

#### 探索的データ解析 (EDA) による速やかなデータアクセス

右の図のように、同じ投与量での個体毎の 消失半減期を直線の傾きとして認識した り、投与量の違いによる消失相の変化を視 覚的に確認することに役立てることができ ます.グラフ上に平均値やエラーバー、最小 / 最大値をプロットすることも可能です.

軸の項目を自由に設定し、パラメータの統 計を棒グラフや散布図で表示することが可 能です.大量のデ—タから、年齢構成のグラ フや、年代ごとの体重比率などの散布図な どを速やかに作成することができます.こ れらのグラフ、図についても画像データと して保存することができるので、効率的に 資料作成を行うことができます.

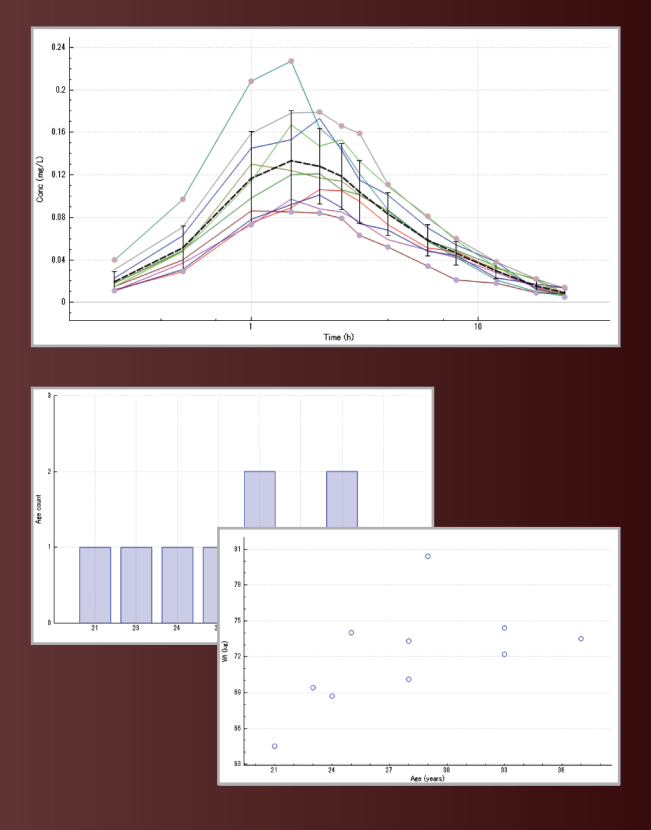

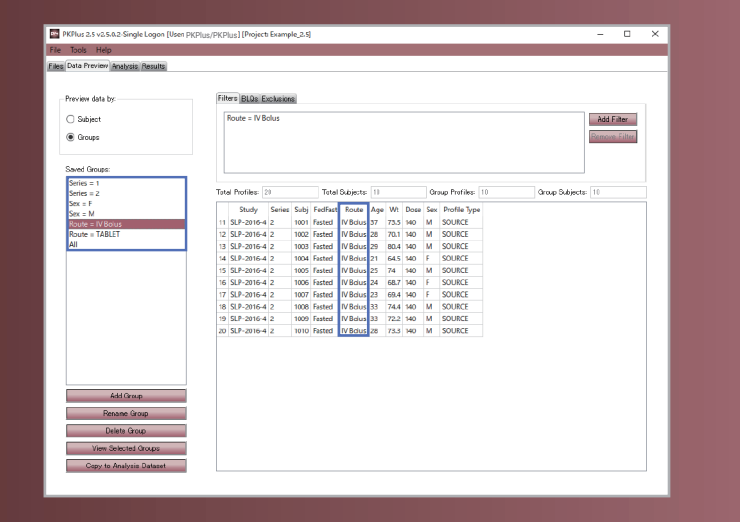

#### ノンコンパートメント解析

PKPlus は、AUC 計算方法とターミナルスロープを設定するだけで、容易にノンコンパートメン ト解析を行うことができます.ターミナルスロープオプションは Auto、Fixed、None が用意され ており、Auto を選択した場合、PhUSE のホワイトペーパーで提案されている、3 つの項目を全て 満たす最適なポイント数を自動で判断します.

#### [Nonparametric Superposition \(NPS\)](https://www.northernsc.co.jp/pkp25web/pkp25_nps.php)

線形と仮定される投与データの場合、単回 投与のデータを重ね合わせて、定常状態時 の Conc-Time データを予測します.早期に 定常状態に至る場合でも、投与回数を設定 することで定常状態に至った後の Conc-Time データを予測することも可能で す.NPS によって予測された Conc-Time データは、新たなデータセットとして保存 され、NCA 解析をすることで定常状態の AUC を算出することもできます.

#### [Multiple Dose Simulation](https://www.northernsc.co.jp/pkp25web/pkp25_multi_dose.php)

#### Vc や CL, Ka などの Initial Value ( 初期値 ) に投与計画を追加することで、複数回、複数経路での 投与シミュレーションを行うことができます.静注薬による急性期治療から経口薬による維持

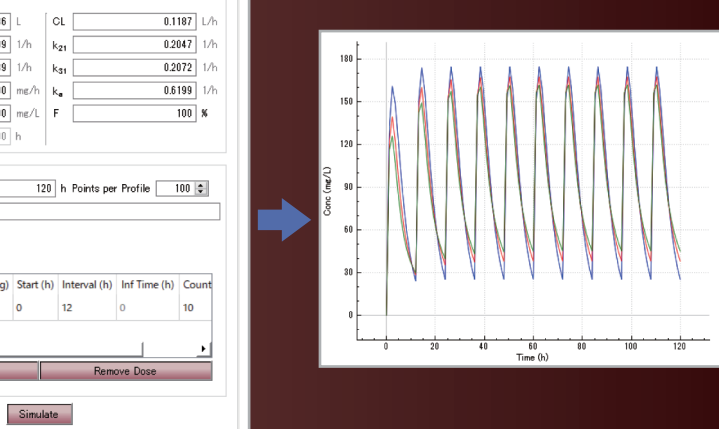

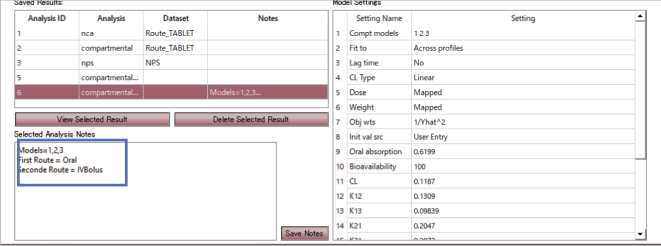

0時~12時、12時~18時など範囲を指定すれば Partial の AUC、AUMC を算出することも可能です. ま た、定常状態のデータを使用して解析を行った場合は、以下の日内変動パラメータも算出されます.

CAV(平均血中濃度) • PTF(ピーク値トラフ値変動) • Swing(振幅率) カランス (のの) 解析結果の保存

治療へ移行する際などに Multiple Dose Simulation を 行うことで、最大の治療効果 を得ると同時に毒性を最小に する投与量のシミュレーショ ンを行うことができます.1, 2, 3 コンパートメントモデル それぞれでシミュレーション を行うことも可能です.

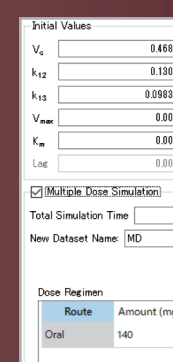

## コンパートメントモデル解析

コンパートメントモデル (1, 2, 3) を選択し て解析することが可能です.各モデルで算 出されるCL、VCなどのパラメータと共に AIC (Akaike Information Criterion) や SC (Schwarz Criterion) などの統計指標が算出 されますので、それらを比較して最適なモ デルを選択することができます.

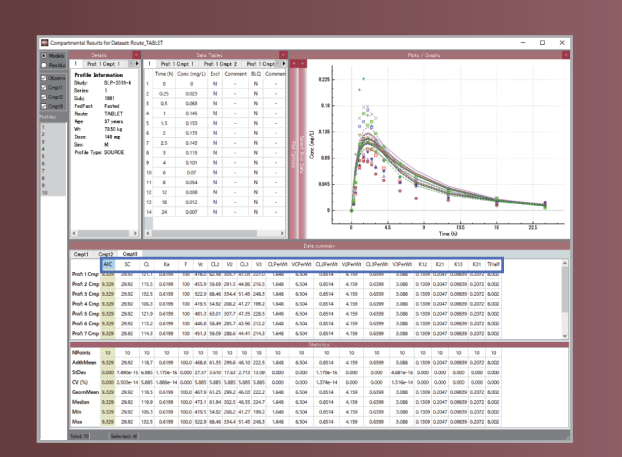

ノンコンパートメント解析では、以下のパラメータが算出されます.

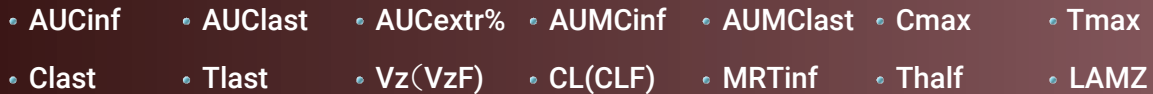

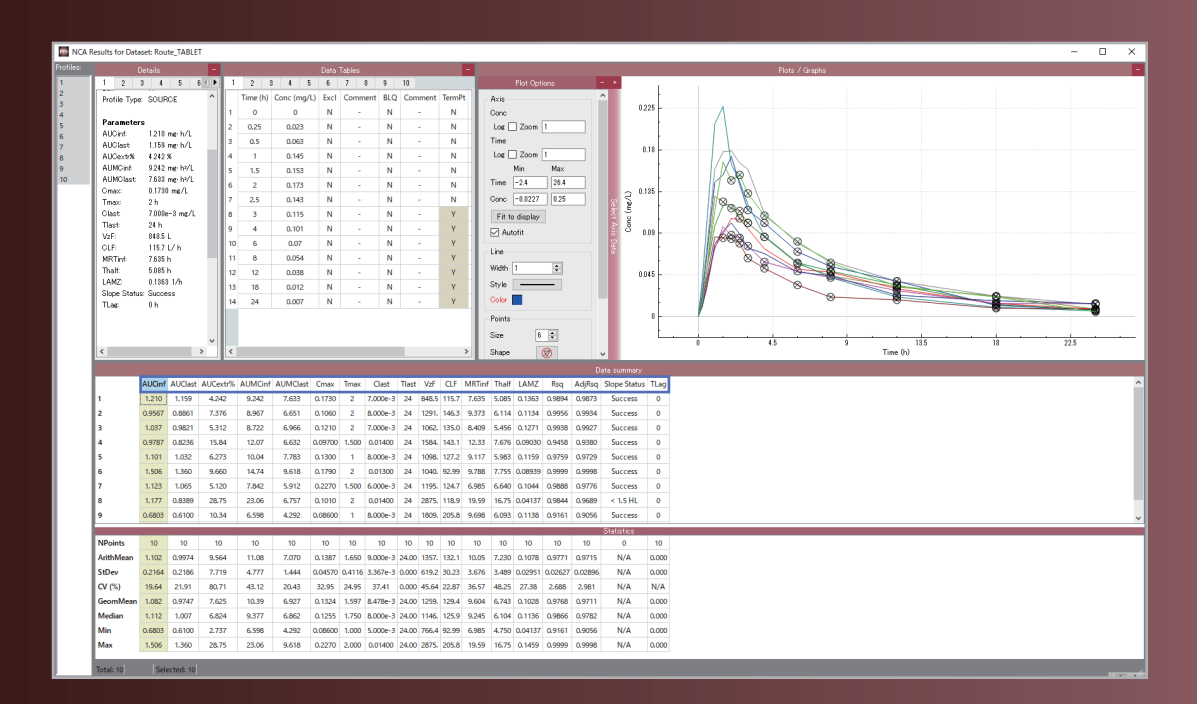

全ての実行された解析はモデル設定などと 共に自動的にデータベースに保存され、い つでも確認をすることができます.結果に コメントを追加して、リストから確認した い結果を速やかに見つけられるようにする ことも可能です.また、不要な結果は削除す ることもできます.

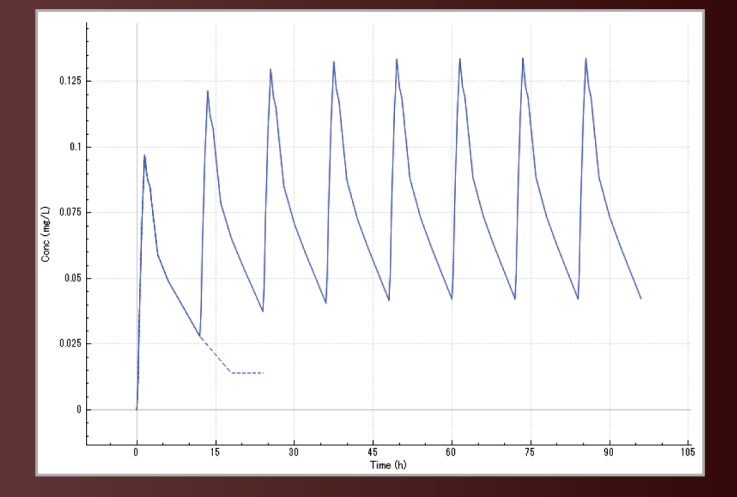

## - 機能詳細(レポート作成) インファイル Audit Trail(監査証跡) しょうしょう しょうしょう しょうしょう

#### Auto Report

PKPlus では、Table, Figure, List から必要な項目を選択するだけで、PhUSE に準拠した高品質な レポートを .docx、 .xlsx 形式で作成することができます.

#### [Custom Report](https://www.northernsc.co.jp/pkp25web/pkp25_report.php)

レポートの Table, Figure, List の内容をユーザーが設定することも可能です.

#### プロジェクトの Export, Import

PKPlus では、研究者間のデータ共有を円滑に進めるため、解析に使用した Raw Data、モデル設定、解析 結果などの全てを含んだパッケージとしてプロジェクトファイルを Export することができます. Export されたプロジェクトファイルは PKPlus がインストールされた別の PC に Import して利用することが できます.

Custom Report では、以下の設定が可能です.

設定内容は保存し、別の解析データのレポート作成に再利用することが可能です.

PKPlus では、以下の Auto Report が生成可能です.

複数のタイムゾーンに渡る監査証跡を保証 するために、記録される時間はグリニッジ 標準時(GMT)に基づいています.

- Individual PK Plots (Profile 毎の Conc-Time データとプロット)
- Mean PK Plots (全プロファイルの中央値の Conc-Time データとプロット)
- List of Individual PK Concentrations and Times (Profile 毎の投与と Conc-Time データ)
- Summary Table of PK Concentrations (Conc-Time ポイント毎の統計値 )
- List of Individual PK Parameters (Profile 毎の解析された PK パラメータ)
- Summary Table of PK Parameters (解析された PK パラメータの統計値)
- ※ PhUSE はボランティアによって運営されている非営利団体です。企業間の垣根を越えて、臨床データサイエンティンスト がデータ、統計、レポート作成に関するアイデアや技術の共有を行っています。世界約 40 カ国に 9,700 人を超える会員が おり、FDA, EMEA, CDISC などの規制当局、標準化団体に対する業界の声となっています。

- 表示させるプロファイルデータと解析パラメータ
- レポート内のフォントサイズ、スタイル
- パラメータの有効桁数
- 表示させる統計値
- プロットの種類(Individual, All, Stastics)
- 軸のスケール、範囲指定
- プロットのタイトルや X 軸、Y 軸のラベル入力とフォントサイズ

#### プロジェクトログ

PKPlus では、Audit Trail(監査証跡)の為に、 以下の項目を自動的に記録します.

#### ユーザーサポート

PKPlus の利用をサポートするために、以下の取り組みを行っています.

- 日本語資料(マニュアル、チュートリアル、クイックスタートなど)のご提供
- オンサイト、Web ミーティングでの概要説明セミナー
- [こちら](https://www.northernsc.co.jp/pkp25web/) からクイックスタートなどを閲覧いただけけます. オンサイト、Web ミーティングでのハンズオントレーニング

#### プロジェクト管理

作成したプロジェクトは全て記録されてお り、Archive 画面で確認することができま す. また、解析が完了したプロジェクトを ロックしたり、不要なプロジェクトを削除 することもできます.プロジェクトをロッ クする場合、ロックをした時間やユーザー 名が自動で記録され、任意で理由を入力す ることができます.またプロジェクトの ロック解除は特別な権限を持つユーザーの み行うことが可能です.

- 操作を実行した日、時間
- 操作を行ったユーザー名
- 操作内容

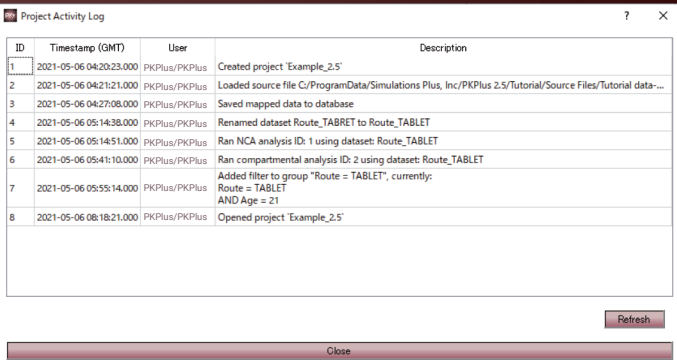

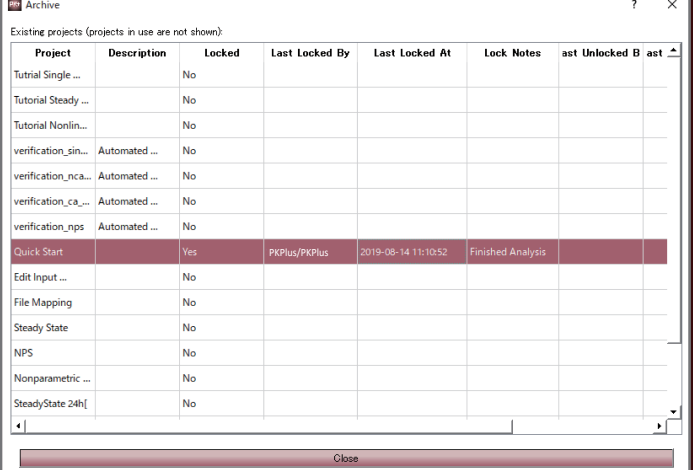

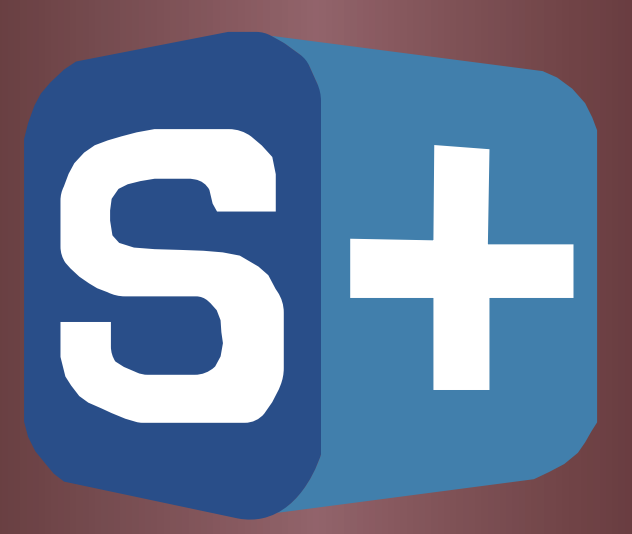

## [Simulations Plus](https://www.simulations-plus.com/) 社製品

ロゴをクリックしていただくと各製品の概要ページが閲覧いただけます.

# **GastroPlus**

ヒトや動物における、静脈、経口、口腔内、眼、経鼻、経肺、経皮、筋肉内、関節内、各投与時の薬物吸収に関す る予測を行う薬物動態シミュレーションソフトウェアです.創薬の初期から開発まで広く利用することが 可能であり、国内外の製薬企業をはじめ、大学、公的研究機関、各国の規制当局(FDA、EMA、PMDA)でも利用 されています.

# **ADMET Predictor®**

175 を超える ADMET 物性値を分子構造から予測することができるソフトウエアです.ユーザーデータに 基づいた予測モデルを構築することやリード化合物の同定から最適化など幅広く利用いただくことがで きます.

# **DDDPlus**

米国薬局方 (UPS) のパドル法、バスケット法、フロースルー法、回転ディスク法による in vitro での製剤の 崩壊および溶出をシミュレーションするソフトウエアです.

# **MembranePlus**

シミュレーションを通して、in vitro における膜透過性試験から重要な情報を明らかにするためのソフト ウェアです.

- 製品のトライアルリクエストについては [こちら](https://www.northernsc.co.jp/Strial.php) からご連絡ください -

お問い合わせ先

■ フーザンサイエンスコンサルティング株式会社

https://www.northernsc.co.jp/index.php